*GemStone®*

# *GemStone/S 64 Bit*™ *Release Notes*

Version 3.2.3

November 2014

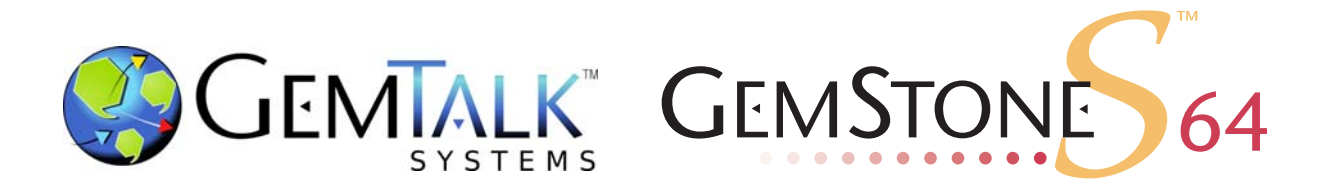

#### **INTELLECTUAL PROPERTY OWNERSHIP**

This documentation is furnished for informational use only and is subject to change without notice. GemTalk Systems, LLC, assumes no responsibility or liability for any errors or inaccuracies that may appear in this documentation.

This documentation, or any part of it, may not be reproduced, displayed, photocopied, transmitted, or otherwise copied in any form or by any means now known or later developed, such as electronic, optical, or mechanical means, without express written authorization from GemTalk Systems.

Warning: This computer program and its documentation are protected by copyright law and international treaties. Any unauthorized copying or distribution of this program, its documentation, or any portion of it, may result in severe civil and criminal penalties, and will be prosecuted under the maximum extent possible under the law.

The software installed in accordance with this documentation is copyrighted and licensed by GemTalk Systems under separate license agreement. This software may only be used pursuant to the terms and conditions of such license agreement. Any other use may be a violation of law.

Use, duplication, or disclosure by the Government is subject to restrictions set forth in the Commercial Software - Restricted Rights clause at 52.227-19 of the Federal Acquisitions Regulations (48 CFR 52.227-19) except that the government agency shall not have the right to disclose this software to support service contractors or their subcontractors without the prior written consent of GemTalk Systems.

This software is provided by GemTalk Systems, LLC and contributors "as is" and any expressed or implied warranties, including, but not limited to, the implied warranties of merchantability and fitness for a particular purpose are disclaimed. In no event shall GemTalk Systems, LLC or any contributors be liable for any direct, indirect, incidental, special, exemplary, or consequential damages (including, but not limited to, procurement of substitute goods or services; loss of use, data, or profits; or business interruption) however caused and on any theory of liability, whether in contract, strict liability, or tort (including negligence or otherwise) arising in any way out of the use of this software, even if advised of the possibility of such damage.

#### **COPYRIGHTS**

This software product, its documentation, and its user interface © 1986-2014 GemTalk Systems, LLC. All rights reserved by GemTalk Systems.

#### **PATENTS**

GemStone software is covered by U.S. Patent Number 6,256,637 "Transactional virtual machine architecture", Patent Number 6,360,219 "Object queues with concurrent updating", Patent Number 6,567,905 "Generational garbage collector with persistent object cache", and Patent Number 6,681,226 "Selective pessimistic locking for a concurrently updateable database". GemStone software may also be covered by one or more pending United States patent applications.

#### **TRADEMARKS**

**GemTalk**, **GemStone**, **GemBuilder**, **GemConnect**, and the GemStone and GemTalk logos are trademarks or registered trademarks of GemTalk Systems, LLC., or of VMware, Inc., previously of GemStone Systems, Inc., in the United States and other countries.

**VMware** is a registered trademark or trademark of VMware, Inc. in the United States and/or other jurisdictions.

**UNIX** is a registered trademark of The Open Group in the United States and other countries.

**Sun**, **Sun Microsystems**, and **Solaris** are trademarks or registered trademarks of Oracle and/or its affiliates. **SPARC** is a registered trademark of SPARC International, Inc.

**Intel, Pentium**, and **Itanium** are registered trademarks of Intel Corporation in the United States and other countries.

**Microsoft**, **MS**, **Windows, Windows XP, Windows 2003**, **Windows 7**, **Windows Vista** and **Windows 2008** are registered trademarks of Microsoft Corporation in the United States and other countries.

**Linux** is a registered trademark of Linus Torvalds and others.

**Red Hat** and all Red Hat-based trademarks and logos are trademarks or registered trademarks of Red Hat, Inc. in the United States and other countries.

**Ubuntu** is a registered trademark of Canonical Ltd., Inc., in the U.S. and other countries.

**SUSE** is a registered trademark of Novell, Inc. in the United States and other countries.

**AIX**, **POWER5**, **POWER6**, and **POWER7** are trademarks or registered trademarks of International Business Machines Corporation.

**Apple**, **Mac**, **Mac OS, Macintosh**, and **Snow Leopard** are trademarks of Apple Inc., in the United States and other countries.

Other company or product names mentioned herein may be trademarks or registered trademarks of their respective owners. Trademark specifications are subject to change without notice. GemTalk Systems cannot attest to the accuracy of all trademark information. Use of a term in this documentation should not be regarded as affecting the validity of any trademark or service mark.

#### **GemTalk Systems**

15220 NW Greenbrier Parkway Suite 240 Beaverton, OR 97006

# *Preface*

# **About This Documentation**

These release notes describe changes in the GemStone/S 64 Bit<sup>™</sup> version 3.2.3 release. Read these release notes carefully before you begin installation, conversion testing, or development with this release.

No separate Installation Guide is provided with this release. For instructions on installing GemStone/S 64 Bit version 3.2.3, or upgrading or converting from previous products or versions, see the Installation Guide for version 3.2.

These documents are available on the GemTalk website, as described below.

# **Terminology Conventions**

The term "GemStone" is used to refer to the server products GemStone/S 64 Bit and GemStone/S, and the GemStone family of products; the GemStone Smalltalk programming language; and may also be used to refer to the company, now GemTalk Systems, previously GemStone Systems, Inc. and a division of VMware, Inc.

# **Technical Support**

### **Support Website**

#### **http://gemtalksystems.com/techsupport**

GemTalk's website provides a variety of resources to help you use GemTalk products:

- **Documentation** for released versions of all GemTalk products, in PDF form.
- **Downloads**, including current and recent versions of GemTalk products.
- **Bugnotes**, identifying performance issues or error conditions that you may encounter when using a GemTalk product.
- **TechTips**, providing information and instructions that are not in the documentation.
- **Compatibility matrices**, listing supported platforms for GemTalk product versions.

This material is updated regularly; we recommend checking this site on a regular basis.

#### **Help Requests**

You may need to contact Technical Support directly, if your questions are not answered in the documentation or by other material on the Technical Support site. Technical Support is available to customers with current support contracts.

Requests for technical assistance may be submitted online, by email, or by telephone. We recommend you use telephone contact only for more serious requests that require immediate evaluation, such as a production system down. The support website is the preferred way to contact Technical Support.

#### **Website: http://techsupport.gemtalksystems.com**

#### **Email: techsupport@gemtalksystems.com**

#### **Telephone: (800) 243-4772 or (503) 766-4702**

When submitting a request, please include the following information:

- Your name and company name.
- The versions of GemStone/S 64 Bit and of all related GemTalk products, and of any other related products, such as client Smalltalk products.
- The operating system and version you are using.
- A description of the problem or request.
- Exact error message(s) received, if any, including log files if appropriate.

Technical Support is available from 8am to 5pm Pacific Time, Monday through Friday, excluding GemTalk holidays.

# **24x7 Emergency Technical Support**

GemTalk offers, at an additional charge, 24x7 emergency technical support. This support entitles customers to contact us 24 hours a day, 7 days a week, 365 days a year, for issues impacting a production system. For more details, contact GemTalk Support Renewals.

# **Training and Consulting**

GemTalk Professional Services provide consulting to help you succeed with GemStone products. Training for GemStone/S is available at your location, and training courses are offered periodically at our offices in Beaverton, Oregon. Contact GemTalk Professional Services for more details or to obtain consulting services.

# *Contents*

# *Chapter [1. GemStone/S 64 Bit 3.2.3 Release Notes](#page-6-0)*

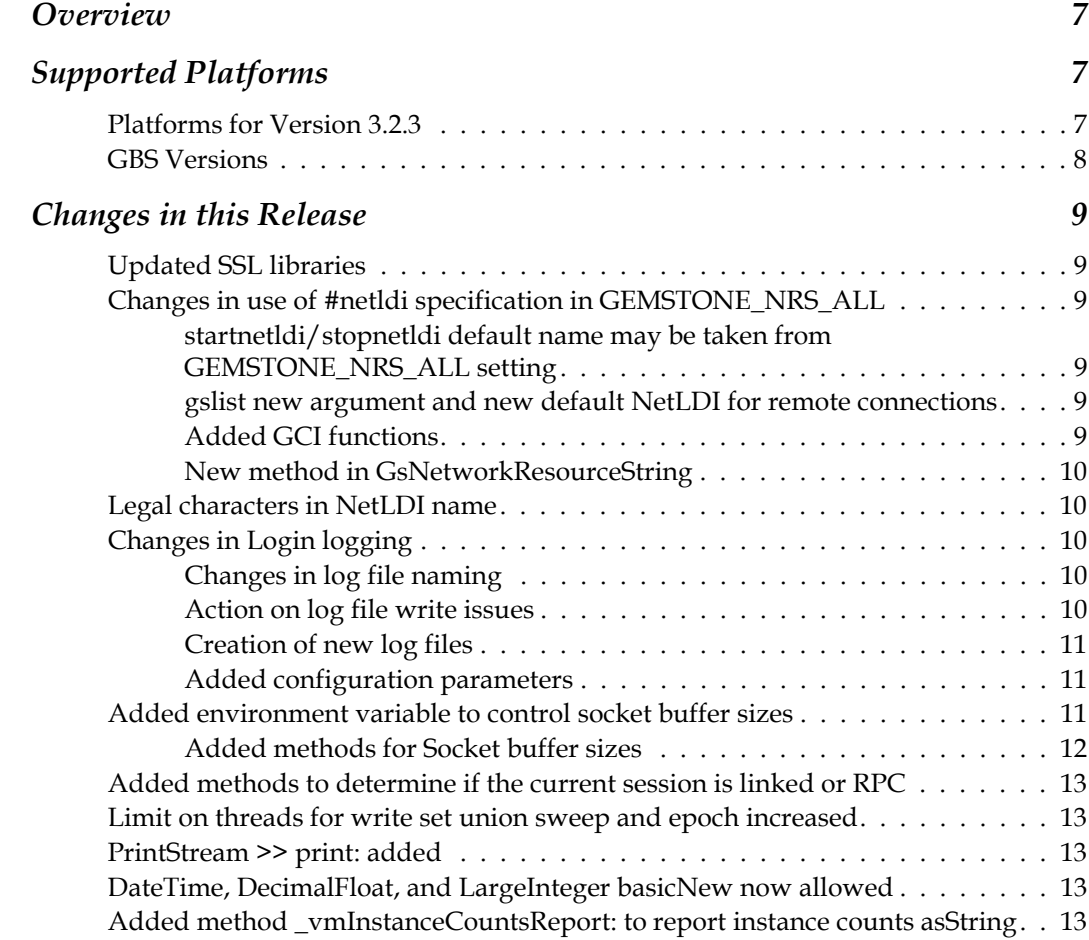

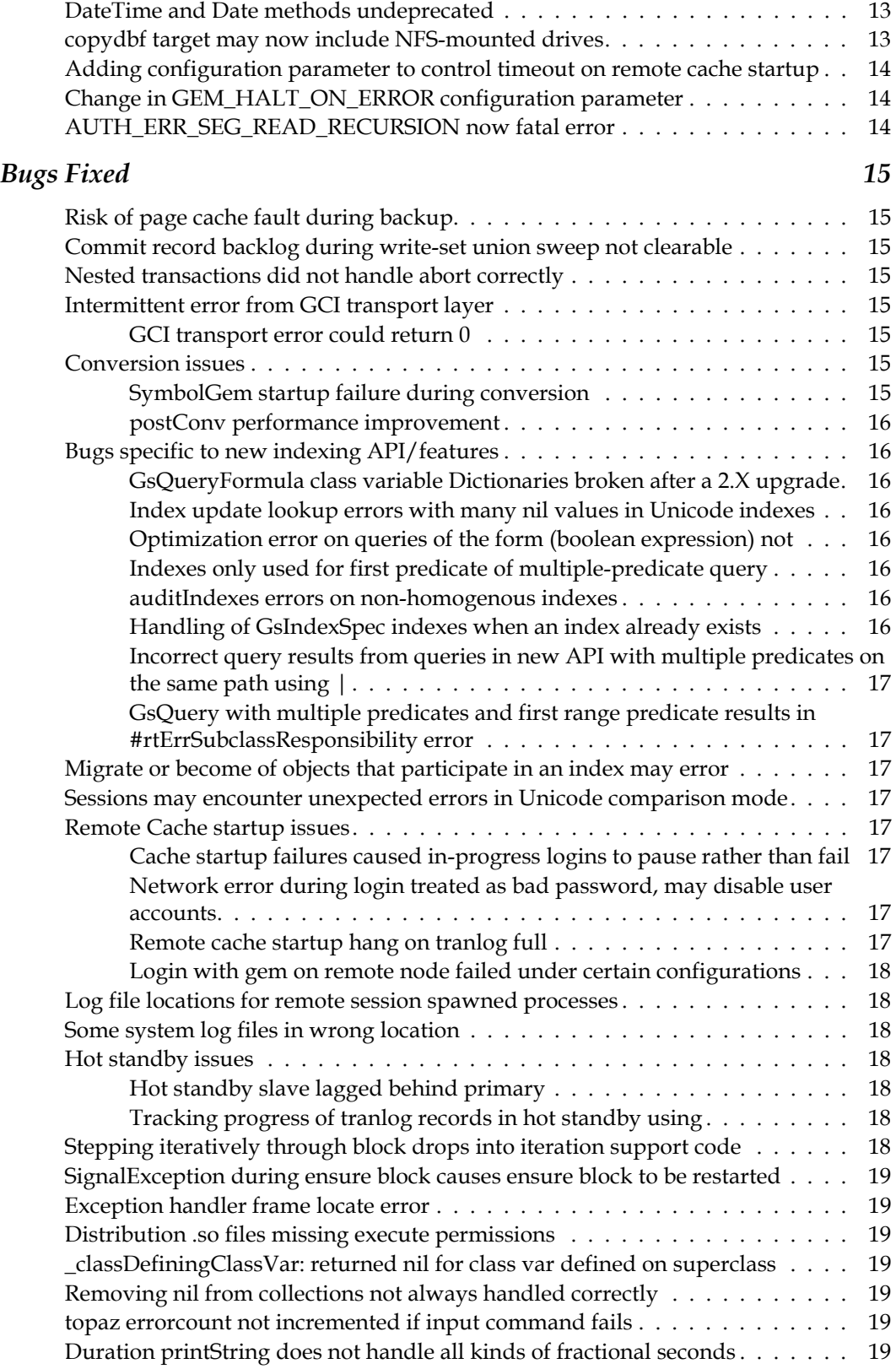

# <span id="page-6-0"></span>*Chapter*

# *1 GemStone/S 64 Bit 3.2.3 Release Notes*

# <span id="page-6-1"></span>**Overview**

GemStone/S 64 Bit 3.2.3 is a new version of the GemStone/S 64 Bit object server. This release fixes a number of bugs in v3.2.2, and adds some new features. We recommend everyone using or planning to use GemStone/S 64 Bit v3.2.x upgrade to this new version.

These release notes provide changes between the previous version of GemStone/S 64 Bit, version 3.2.2, and version 3.2.3. If you are upgrading from a version prior to 3.2.2, review the release notes for each intermediate release to see the full set of changes. In particular, if you are upgrading from version 2.4.x, note that there were substantial changes in v3.0 that impact your application.

The Installation Guide has not been updated for this release. For installation, upgrade and conversion instructions, use the Installation Guide for version 3.2.

# <span id="page-6-2"></span>**Supported Platforms**

# <span id="page-6-3"></span>**Platforms for Version 3.2.3**

GemStone/S 64 Bit version 3.2.3 is supported on the following platforms:

- Solaris 10 and 11 on SPARC
- Solaris 10 on x86
- AIX 6.1, TL1, SP1, and AIX 7.1
- Red Hat Linux ES 6.1, 6.4, and 6.5; Ubuntu 10.04 and 12.04; and SUSE Linux Enterprise 11 Service Pack 3, on x86
- Mac OSX 10.6.8 (Snow Leopard), with Darwin 10.8.0 kernel, on x86

For more information and detailed requirements for each supported platforms, please refer to the GemStone/S 64 Bit v3.2 Installation Guide for that platform. Note that the Linux Installation Guide does not mention SUSE or recently added versions of Red Hat and Ubuntu. Configuration information is the same as for the other Linux platforms.

# <span id="page-7-0"></span>**GBS Versions**

The following version of GBS is supported with GemStone/S 64 Bit version 3.2.3. You must use GBS version 7.6.1 or later for VisualWorks, or 5.4.2 or later for VA Smalltalk, with GemStone/S 64 Bit v3.2.3.

## **GBS version 7.6.1**

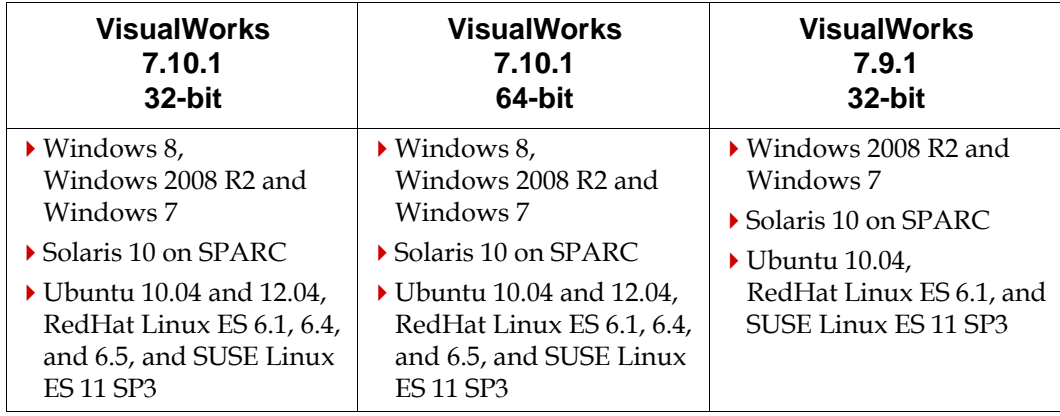

# **GBS version 5.4.2**

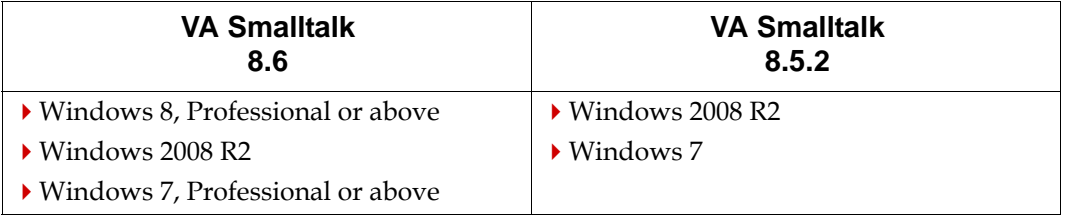

For more details on supported GBS and client Smalltalk platforms and requirements, see the *GemBuilder for Smalltalk Installation Guide* for that version of GBS.

# <span id="page-8-0"></span>**Changes in this Release**

# **Updated SSL libraries**

OpenSSL has released a security advisory, and the version of OpenSSL used by GemStone/S 64 Bit v3.2.3 has accordingly been updated to 1.0.1j.

# <span id="page-8-1"></span>**Changes in use of #netldi specification in GEMSTONE\_NRS\_ALL**

The Network Resource Syntax (NRS) defined by the GEMSTONE\_NRS\_ALL environment variable may include a specifications for #netldi, which defines a netldi name or port. If this is defined, this is the default name for the NetLDI, rather than gs64ldi. New functionality allows this to be further overridden.

Changes include the following:

# <span id="page-8-2"></span>**startnetldi/stopnetldi default name may be taken from GEMSTONE\_NRS\_ALL setting**

startnetldi and stopnetldi historically use a default name of gs64ldi. Now, if there is a GEMSTONE NRS ALL setting that defines #netldi in the environment in which startnetldi or stopnetldi is executed, this name is used for the default. If #netldi is not defined in GEMSTONE\_NRS\_ALL, the default gs64ldi is used.

## <span id="page-8-3"></span>**gslist new argument and new default NetLDI for remote connections**

When gslist uses the -m option to list processes on a remote host, it connects to a netldi running on that remote host. Previously, this was the default named gs64ldi; now, it will take the default from GEMSTONE\_NRS\_ALL.

gslist now includes the additional -N argument, specifying the netldi name to use when contacting a remote netldi.

The following is the precedence for how gslist determines the name of a remote netldi to contact:

- 1. a netldi with the name specified by the new -N argument to gslist.
- 2. a netldi with the name specified by a #netldi: setting in GEMSTONE\_NRS\_ALL
- 3. a netldi with the default name gs64ldi

# <span id="page-8-4"></span>**Added GCI functions**

The following GCI functions have been added:

GciGetNetldiFromNrsAll

```
If the environment variable GEMSTONE NRS ALL is defined,
conforms to NRS syntax, and defines a netldi name, return that 
value in *result and function result will be TRUE. Ootherwise 
store *result = \sqrt{0'}; and function result is FALSE.
```

```
(BoolType) GciGetNetldiFromNrsAll(
  char* result, 
  size t resSize);
```
GciSetNetEx\_\_

```
Similar to GciSetNetEx_, but includes an argument for 
netldiName.
(BoolType) GciSetNetEx__(
```

```
const char *StoneName, const char *HostUserId, 
const char *HostPassword, const char *GemService, 
BoolType passwordIsEncrypted, 
char *errString, size t maxErrSize,
const char* netldiName);
```
#### <span id="page-9-0"></span>**New method in GsNetworkResourceString**

A new method has been added to determine the netldi name from within the image:

```
GsNetworkResourceString class >> systemNetLDIName
   Return the name of a #netldi defined in GEMSTONE_NRS_ALL in the environment of 
   the Gem. If none is defined, return the defaultNetLDI name, gs64ldi.
```
#### <span id="page-9-1"></span>**Legal characters in NetLDI name**

In past releases, the Stone name was restricted to POSIX compliant characters; A-Z, a-z, 0- 9, and the characters period, underscore, and dash (. \_ -). In this release, NetLDI names must also confirm to POSIX.

Note that while the Stone name may not be entirely numeric, a numeric NetLDI name is allowed, and interpreted as specifying the port.

#### <span id="page-9-2"></span>**Changes in Login logging**

#### <span id="page-9-3"></span>**Changes in log file naming**

The file created for login log records now includes a timestamp representing the time that this login log file was created.

```
Previously, the login log file was named 
    <stoneName>_login.log
now, it is
   <stoneName>_login_yyyy-MM-dd-HH:mm:ss.ffff.log
for example:
    gs64stone_login_2014-09-07-18:03:33.834.log
```
#### <span id="page-9-4"></span>**Action on log file write issues**

If the stone cannot write to the login log file, due to path or permissions problems or other errors, the action taken depends on the setting for the new configuration parameter STN\_LOGIN\_LOG\_HALT\_ON\_ERROR.

If this is true, the stone will perform a shutdown cleanly if the login log file record cannot be written. If it is false, the login log records will be discarded and the writes will be retried. A message will be printed to the stone log every 60 seconds in this case.

# <span id="page-10-0"></span>**Creation of new log files**

Previously, the login log file grew unbounded, and the user was responsible to archive and create new log files.

Now, a new log file is generated in the following cases:

- ▶ At each Stone startup
- When the file size exceeds the configured value for the new configuration parameter STN\_LOGIN\_LOG\_MAX\_SIZE, if this is not set to 0 (unlimited)
- ▶ When the user explicitly calls the new method System class >> startNewLoginLog

The following methods have been added:

```
System class >> startNewLoginLog
   Tells the stone to close the current login log file and open a new one.
```

```
System class >> loginLogFileName
```
Returns a String containing the name of the current login log file, or nil if the login log file is not enabled.

## <span id="page-10-1"></span>**Added configuration parameters**

#### STN\_LOGIN\_LOG\_HALT\_ON\_ERROR

Specifies the behavior of the stone if a write to the login log file fails. If this option is set to TRUE, the stone will shutdown if the login log file cannot be written due to lack of disk space or any other error. If this option is set to FALSE, the stone does not halt but a warning message is printed to the stone log.

Default: FALSE

STN\_LOGIN\_LOG\_MAX\_SIZE

Specifies the maximum size of the login log file in megabytes. Once the login log file reaches this size, it will be closed and a new login log file will be created. 0 means no file size limitation and the file size is not monitored by GemStone.

Default units: M Bytes (1 Megabyte = 1048576 bytes), suffixes KB, MB, GB may be used to specify units. Default: 0 (no size limit) Minimum: 0 Maximum: 1024

### <span id="page-10-2"></span>**Added environment variable to control socket buffer sizes**

New environment variables have been added to allow increasing the socket send and receive buffer sizes on the gem and GCI client. These settings do not affect other sockets and have no effect on linked gems. Socket tracing (using GEMSTONE\_SOCKET\_DEBUG) will display the buffer sizes in use.

GS\_SOCK\_SEND\_BUF\_SIZE GS\_SOCK\_RECV\_BUF\_SIZE

To enable larger buffers, for a GCI client, set the environment variables in the environment of the GCI client; GCI main, RPC topaz, GBS, etc.

For a Gem, \$GEMSTONE/sys/gemnetobject to a new file and enable the buffers in this custom gemnetobject file. You will also need to add the new file to \$GEMSTONE/sys/services.dat.

#### <span id="page-11-0"></span>**Added methods for Socket buffer sizes**

The following methods have been added to allow you to fetch/increase the size of the send and receive buffers. These methods apply to RPC sessions only.

On Linux only, the implementation of setsockopt() doubles the requested buffer size to account for overhead. So that the GsSocket methods to fetch buffer sizes return values that are consistent with the methods that set them, the fetch methods divide by two before returning. See the man page (socket(7)) for details. It is not recommended to modify the socket buffer socket on Linux, as that disables autotune.

```
GsSocket class >> sendBufferSizeForClient
```
Returns the current size of the socket send buffer in bytes used by the RPC GCI client of the current session. This is the size of the socket buffer used by the client to send data to its gem. On Linux, this method accounts for the OS overhead and divides by 2 the result returned by getsockopt().

GsSocket class >> sendBufferSizeForServer

Returns the current size of the socket send buffer in bytes used by the current session to send data to its client. This is the size of the socket buffer used by this process to send data to its client. On Linux, this method accounts for the OS overhead and divides by 2 the result returned by getsockopt().

GsSocket class >> receiveBufferSizeForClient

Returns the current size of the socket receive buffer in bytes used by the RPC GCI client of the current session. This is the size of the socket buffer used by the client to receive data from its gem. On Linux, this method accounts for the OS overhead and divides by 2 the result returned by getsockopt().

GsSocket class >> receiveBufferSizeForServer

Returns the current size of the socket receive buffer in bytes used by the current session to receive data from its client. This is the size of the socket buffer used by this process to receive data from its client. On Linux, this method accounts for the OS overhead and divides by 2 the result returned by getsockopt().

GsSocket class >> sendBufferSizeForClient: newSize Set the size of the socket send buffer used by the RPC GCI client of the current session to a new size. This is the size of the socket buffer used by the client to send data to its gem. newSize must be an even, positive SmallInteger that is larger than the current size.

GsSocket class >> receiveBufferSizeForClient: newSize Set the size of the socket receive buffer used by the RPC GCI client of the current session to a new size. This is the size of the socket buffer used by the client to receive data from its gem. newSize must be an even, positive SmallInteger that is larger than the current size.

```
GsSocket class >> sendBufferSizeForServer: newSize
   Set the size of the socket send buffer used by the current session to send data to its 
   client. newSize must be an even, positive SmallInteger that is larger than the current 
   size.
```
GsSocket class >> receiveBufferSizeForServer: newSize Set the size of the socket receive buffer used by the current session to receive data from its client. newSize must be an even, positive SmallInteger that is larger than the current size.

#### <span id="page-12-0"></span>**Added methods to determine if the current session is linked or RPC**

The following methods have been added:

System class >> sessionIsRpc Answer true if the session and its client run in different operating system processes.

Otherwise answer false.

System class >> sessionIsLinked Answer true if the session and its client run in the same operating system process. Otherwise answer false.

#### <span id="page-12-1"></span>**Limit on threads for write set union sweep and epoch increased**

Previously, the maximum threads that could be used for write set union sweep and epoch was 8. This has been increased to 32.

#### <span id="page-12-2"></span>**PrintStream >> print: added**

The method PrintStream >> print: was added; this is for completeness, since the method was not inherited from WriteStream.

#### <span id="page-12-3"></span>**DateTime, DecimalFloat, and LargeInteger basicNew now allowed**

These classes formerly disallowed instance creation using basicNew from server Smalltalk. For convenience of applications perform low-level operations, this is now permitted.

### <span id="page-12-4"></span>**Added method \_vmInstanceCountsReport: to report instance counts asString**

The existing method System class >> \_vmPrintInstanceCounts: writes instance counts to stdout for the process. A variant of this method has been added that writes the results to a string report. The arguments are the same as \_vmPrintInstanceCounts:; see image for details.

System vmInstanceCountsReport:

#### <span id="page-12-5"></span>**DateTime and Date methods undeprecated**

The following methods were deprecated in a previous version, but have been undeprecated in this release:

DateTime>>dayOfMonth DateTime>>dayOfMonthGmt Date >> dayOfMonth Date >> monthOfYear

#### <span id="page-12-6"></span>**copydbf target may now include NFS-mounted drives**

Previously, copydbf to a remote NFS-mounted drive requires netldi to be running and appropriate authentication. Now, the target of copydbf may be an NFS-mounted drive.

#### <span id="page-13-0"></span>**Adding configuration parameter to control timeout on remote cache startup**

The following configuration parameter has been added in this release:

#### **STN\_REMOTE\_CACHE\_STARTUP\_TIMEOUT**

Time in seconds allowed for startup of a remote shared cache. This is time from when first gem on the remote machine connects to the stone process until the remote cache completes its connection to the pagemanager thread in stone. Within this interval the first gem forks the remote cache and that cache has to create its shared memory.

A scaledTimeout is also computed based on size of a shared cache:

```
scaledTimeout := cacheSize <= 32GB 
    ifTrue:[ (cacheSize / 32GB) * 120] 
   ifFalse:[ 120 + ((cacheSize - 32GB / 268GB) * 300) ]
```
If this scaledTimeout exceeds the configured value of STN\_REMOTE\_CACHE\_STARTUP\_TIMEOUT , the scaledTimeout is used for that cache.

Runtime equivalent: #StnRemoteCacheStartupTimeout Minimum: 10 Maximum: 1800 Default: 60

## <span id="page-13-1"></span>**Change in GEM\_HALT\_ON\_ERROR configuration parameter**

It was possible for an error to be triggered that incorrectly reported its number as 0 (See bug 44766 on [page](#page-14-4) 15). This case could not be caught by GEM\_HALT\_ON\_ERROR, since a 0 indicated not to halt.

To avoid this situation and allow debugging of similar cases, the default for GEM\_HALT\_ON\_ERROR, which configures it not to halt on any errors, is now -1.

# <span id="page-13-2"></span>**AUTH\_ERR\_SEG\_READ\_RECURSION now fatal error**

The error AUTH\_ERR\_SEG\_READ\_RECURSION is now a fatal error, and has been renumbered from 2174 to 4015. This is related to bug #44630; see ["SymbolGem startup](#page-14-7)  [failure during conversion" on page](#page-14-7) 15s.

# <span id="page-14-0"></span>**Bugs Fixed**

The following bugs have been fixed in this release.

## <span id="page-14-1"></span>**Risk of page cache fault during backup**

Some repository scan operations may leave stale data buffered in the Gem. If a fullBackup is then done in the same session, this may result in the backup encountering a page cache fault error. For example, an object audit, markForCollection, or listInstances, followed by a full backup in the same session, may encounter this error. (#44559)

### <span id="page-14-2"></span>**Commit record backlog during write-set union sweep not clearable**

The commit record in place at the start of the write-set union sweep cannot be disposed until the sweep is completed; this commit record is therefore "pinned" in place, which can create a commit record backlog.

f the Admin Gem is shut down during the sweep, the commit record was left pinned, and the commit record backlog continued to grow. Restarting the Stone clears the pinned commit record; however, the same problem reoccurred when the Admin Gem was restarted and retried the uncompleted write set union sweep. (#44574)

## <span id="page-14-3"></span>**Nested transactions did not handle abort correctly**

Nested transactions, which are logical units of work that are handled locally within an actual GemStone transaction, include abort and commit behavior to manage local state within the nested transaction. The abort operation does not correctly handle a transaction that had modified a large number of objects, so in some cases the restore of the previous state would be incorrect. (#44639)

### <span id="page-14-4"></span>**Intermittent error from GCI transport layer**

Version 3.2 included changes in the GCI transport layer. There was a bug in the buffer management which could occur intermittently without compression, or always with a large compressed traversal buffer, which triggered an error. (#44766)

# <span id="page-14-5"></span>**GCI transport error could return 0**

When bug #44766 was encountered, it could return error 0; the error information was lost during the unwind from the transport layer. Error #0 was not helpful, and could not be debugged using GEM\_HALT\_ON\_ERROR. (#44755)

The default for GEM\_HALT\_ON\_ERROR has been changed to -1; see [page](#page-13-1) 14.

### <span id="page-14-6"></span>**Conversion issues**

# <span id="page-14-7"></span>**SymbolGem startup failure during conversion**

The restart during conversion may attempt to start the SymbolGem before the Stone is ready for login. (#44632).

It also may have failed with some invalid Segment (ObjectSecurityPolicy) configurations (#44630).

# <span id="page-15-0"></span>**postConv performance improvement**

After upgrade from 2.x, the postConv step converts SortedCollection sortBlocks to the new block format. The multi-threaded scan that detects the SortedCollection instances was throttled by page ordering of the results, which was especially noticeable on systems in which the repository fit into the cache. Now, the results are not ordered, which results in much faster performance. (#44610)

The postConv output in the \$upgradeLogDir has changed. Now, multiple files per SortedCollection subclass are created, in a new subdirectory \$upgradeLogDir/scbm/.

## <span id="page-15-1"></span>**Bugs specific to new indexing API/features**

# <span id="page-15-2"></span>**GsQueryFormula class variable Dictionaries broken after a 2.X upgrade**

After upgrade from 2.x, the class variable dictionaries in GsQueryFormula named ComparisonSelectorMap, InverseOperatorMap, and NegatedOperatorMap are corrupted. Attempts to lookup entries in them will failed with a #rtErrKeyNotFound error. (#44662 )

# <span id="page-15-3"></span>**Index update lookup errors with many nil values in Unicode indexes**

When the indexed instance variable is nil in a Unicode String index, and there are a large number of sequential nils (sufficient to fill a leaf node in the btree), the nil values are not sorted correctly, and may not be found. This results in lookup errors when making updates to the index, such as when making changes to elements. (#44667)

Note that you must rebuild all indexes on any collection that is subject to this bug.

# <span id="page-15-4"></span>**Optimization error on queries of the form (boolean expression) not**

When an index is on a Boolean variable, query optimization reported an error for the legal grammatical construction '(each.booleanVar) not'. (#44516 )

# <span id="page-15-5"></span>**Indexes only used for first predicate of multiple-predicate query**

With multiple predicate indexed queries, the first predicate is always evaluated first, and for performance should be the most restrictive. Later ones should be evaluated using indexes until the result set size is 1000 or less, at which point it switched to iteration. GsQuery evaluation inadvertently omitted the threshold, and as a result, all predicates after the first one were evaluated iteratively. (#44493)

# <span id="page-15-6"></span>**auditIndexes errors on non-homogenous indexes**

Using optionalPathTerms, you may specify an index using a path when not all elements include that instance variable. Such indexes would report errors in auditIndexes. (#44024)

# <span id="page-15-7"></span>**Handling of GsIndexSpec indexes when an index already exists**

When an index exists on a collection, and you attempted to create a new index using GsIndexSpec with the same path and type but with different options, the code in some cases did not detect the difference, and neither errored nor created a new index. (#44038)

# <span id="page-16-0"></span>**Incorrect query results from queries in new API with multiple predicates on the same path using |**

When multiple predicates use the same path and are joined using  $\vert$ , the optimization incorrectly treats then as if using AND rather than OR, and optimizes to false. This results in incorrect query results. (#44529)

# <span id="page-16-1"></span>**GsQuery with multiple predicates and first range predicate results in #rtErrSubclassResponsibility error**

Range queries may be specified in queries using GsQuery, of the form (var1 < each.path < var2). Legally, these may be combined with other predicates using  $\& \text{ or } |$ . However, combining a range predicate with another predicate, when the range predicate was first, resulted an rtErrSubclassResponsibility error due to an unimplemented method. (#44519)

## <span id="page-16-2"></span>**Migrate or become of objects that participate in an index may error**

Due to changes in indexing infrastructure in v3.2, Objects that participate in an index may encounter errors on migration or a become: operation. The error reported was a corrupt object error. (#44740)

### <span id="page-16-3"></span>**Sessions may encounter unexpected errors in Unicode comparison mode**

In Unicode comparison mode, comparison methods are installed into each session using transient method dictionaries. These were subject to in-memory GC. If this occurred, the legacy comparison code was used, with unexpected results. (#44727)

## <span id="page-16-4"></span>**Remote Cache startup issues**

# <span id="page-16-5"></span>**Cache startup failures caused in-progress logins to pause rather than fail**

When a gem login required a remote cache to be started up, but there were problems starting up the remote cache on that node, the in-progress login/s waited, rather than failing with an error. If sometime later, another gem logged in and cache startup succeeded, the paused logins would continue, although generally fail due to a socket error as a result of the delay. (#44711)

## <span id="page-16-6"></span>**Network error during login treated as bad password, may disable user accounts**

In an RPC login, after the SSL connection, any connection failures were being treated as bad password errors. So if there was a network error (for example, due to bug #44711 above), the Stone treated this as if it was a login failure due to a incorrect password. This could result in the account being disabled, as configured after a certain number of incorrect password login attempts. (#44714)

# <span id="page-16-7"></span>**Remote cache startup hang on tranlog full**

When a gem login required a remote cache to be started up, and due to repository security configuration a commit is needed during gem login, and the repository's transaction logs are full, the remote cache startup hung. This hang did not recover once transaction log space became available again. (#44699)

## <span id="page-17-0"></span>**Login with gem on remote node failed under certain configurations**

When starting a remote shared page cache and specifying the netldi by port rather than by name in the NRS, and the NetLDI did not have the default name gs64ldi, the netldi identifier was not propagated correctly to the remote host. During the remote login process, when the remote host contacted the stone's host to create the page server for the remote cache, it used the default NetLDI name, gs64ldi. If the NetLDI on the stone's host was running with a name other than gs64ldi, it was not able to connect, and the remote login failed. (#44591)

### <span id="page-17-1"></span>**Log file locations for remote session spawned processes**

When a remote session logs in, the spawned processes (gem process spawned by gemnetobject, pgsvr process, remote cache process, etc.) create a number of log files. The rules governing these log file locations have been change and are better defined. (#44686)

The rules governing the precedence of log file locations are:

- 1. #log in NRS of gemnetobject parameter, if it includes both \$/ and %P, and the %P comes after the last \$/. This pattern is used to create specific log file names.
- 2. #dir in NRS of gemnetobject parameter
- 3. #dir in GEMSTONE\_NRS\_ALL in environment of GCI client,
- 4. #dir in GEMSTONE\_NRS\_ALL in environment of the NetLDI which forks the process.
- 5. home directory of the UNIX user as which the process is running.

### <span id="page-17-2"></span>**Some system log files in wrong location**

A #dir specification in the GEMSTONE\_NRS\_ALL in the stone's environment would cause system log files other than the Stone and PageManager logs to be written in the directory specified by #dir. (#44538)

### <span id="page-17-3"></span>**Hot standby issues**

# <span id="page-17-4"></span>**Hot standby slave lagged behind primary**

A hot standby system receives transaction records from a primary and replays them as they occur, although records that do not contain application data may not be immediately replayed (e.g., "bookkeeping" records). The primary stone did not correctly flush the tranlog for each tranlog record, so the standby system was behind by at least one tranlog record from the primary system. (#44687)

# <span id="page-17-5"></span>**Tracking progress of tranlog records in hot standby using**

In a hot standby slave system, previously the statistics RecoverTranlogFileId and RecoverTranlogBlockId were not usable to track the restore progress, since they were reset after each block. Now, the statistics are not reset and can be used to track progress. (#44683)

### <span id="page-17-6"></span>**Stepping iteratively through block drops into iteration support code**

When stepping though a iteration block, execution would step back into the iteration code rather than staying within the block. (#44588)

#### <span id="page-18-0"></span>**SignalException during ensure block causes ensure block to be restarted**

If an exception is signaled while the code in an ensure block is being executed, and if the exception is not resumable or the exception handler does not end with a #resume, the ensure block will be restarted. (#44675)

#### <span id="page-18-1"></span>**Exception handler frame locate error**

When an exception is resumed with no handler on the stack, and there are at least two handlers on the stack with non-standard handler classes, then the handling code may fail to find the handler frame. This resulted in an ImproperOperation, error #2717. (#44745)

#### <span id="page-18-2"></span>**Distribution .so files missing execute permissions**

Some of the .so files included in the product distribution did not have correct permissions; they were missing execute permission. (#44597)

#### <span id="page-18-3"></span>**\_classDefiningClassVar: returned nil for class var defined on superclass**

The method Class >> \_classDefiningClassVar: correctly returned the receiver when the argument was a class variable defined on the receiver. But if the class variable was defined on one of the receiver's superclasses, this method incorrectly returned nil. (#44684)

### <span id="page-18-4"></span>**Removing nil from collections not always handled correctly**

Nil is not a valid value for several types of collection, such as KeyValueDictionaries and Sets. Attempting to remove nil from such a collection would sometimes get the correct error #rtErrNilKey (2090), but sometimes it would behave as if the object was not present in the collection. (#44625)

#### <span id="page-18-5"></span>**topaz errorcount not incremented if input command fails**

topaz errorcount should be incremented when any error occurs, both Smalltalk and topaz errors. Errors in the input command such as file not found where not causing the errorcount to be incremented. (#44647)

### <span id="page-18-6"></span>**Duration printString does not handle all kinds of fractional seconds**

Duration seconds that were expressed as a Fraction. ScaledDecimal, or FixedPoint, rather than a floating point, encountered a message not understood exception from printString. (#44513)